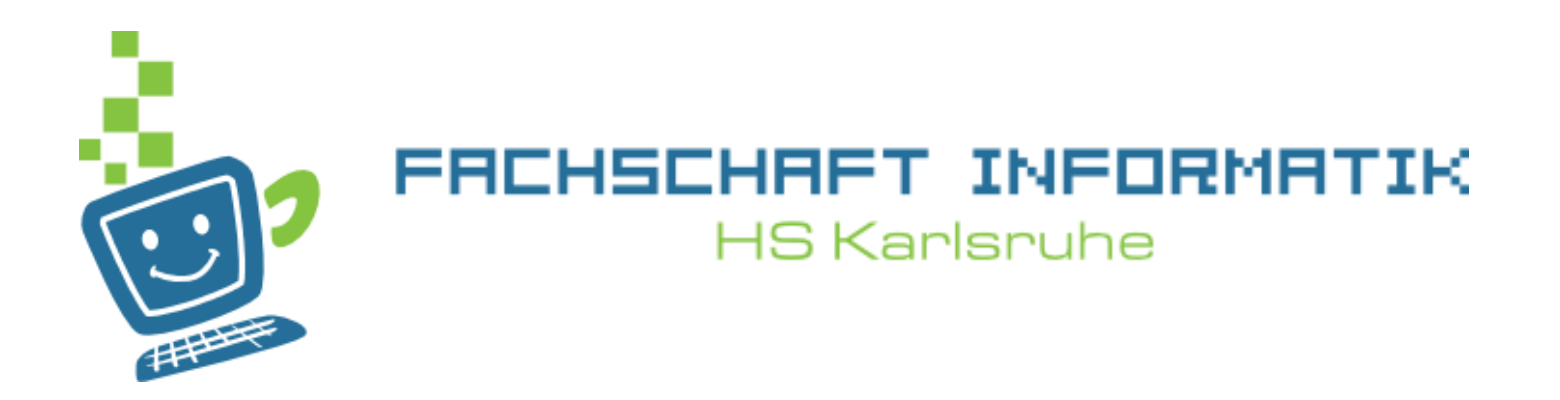

# Programmiervorkurs Tag 2

Boris Bopp

#### Ablauf

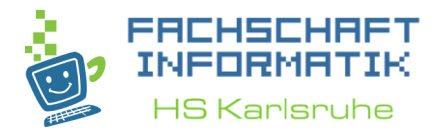

- 09:30 Uhr Vorstellung der Lösungen des Vortages
- 10:00 Uhr Vorlesung
- 11:30 Uhr Mittagspause
	- 60 Minuten
- gegen 12:30 Uhr Übungen im LI 136 u. E 203

#### Inhaltsübersicht Vorkurs

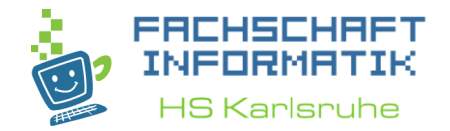

- Tag 1: Zustände, Variablen, Datentypen, Konvertierungen, Arithmetik, Eclipse Live-Demo
- **Tag 2: Kommentare, Boolesche Ausdrücke, If-Abfragen, Switch-Case**
- Tag 3: Arrays, (Do-)While-Schleife, For-Schleifen, Weiterführung Debugging
- Tag 4: (statische) Methoden, Klassenvariablen

#### Inhalt Tag 2

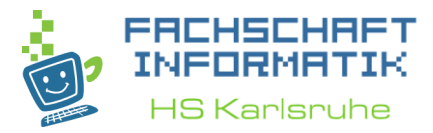

- **Kommentare**
	- **Zeilenkommentar**
	- **Blockkommentar**
	- **JavaDoc**
- **Boolesche Ausdrücke**
	- **Wahrheitswerte**
	- **Verknüpfungen**
- **Fallunterscheidungen**
	- **If-Abfragen**
	- **Switch-Case**

#### Kommentare

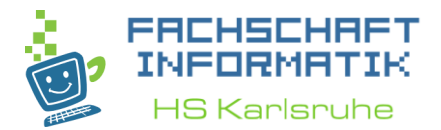

• Sind euch gestern schonmal begegnet:

```
public static void main(String[] args) {
   // TODO Auto-generated method stub
}
```
• z.B. für Body Mass Index

```
// The body mass index is defined as the body mass in kg
// divided by the square of the body height in meters.
double bodyMass = 80, bodyHeight = 1.9;
double bmi = bodyMass / (bodyHeight * bodyHeight);
```
#### Kommentare

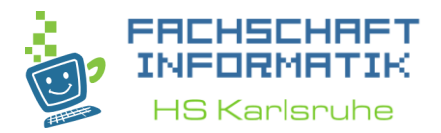

- Haben **keinen** Einfluss auf den Programmablauf
- Erleichtern das Verständnis des Quelltextes
	- Für andere Entwickler
	- Für sich selbst: "Was habe ich da vor 4 Monaten nochmal gemacht?"
- Quellcode ist primär verständlich für Computer Kommentare beschreiben die dahinterliegende Lösungsidee der Entwickelnden.

#### Kommentare

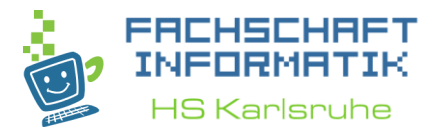

• **Nicht** das offensichtliche beschreiben:

// Die Summe besteht aus der Addition von input und 8. **int sum = input + 8;**

• Können sinnvolle Namensgebung **nicht** ersetzen:

// x ist der bruttopreis // h ist der nettopreis und p die Mehrwertsteuer. **x = h + p;**

• Besser ohne Kommentar:

```
grossPrice = netPrice + taxes;
```
# Zeilenkommentar

Kommentare

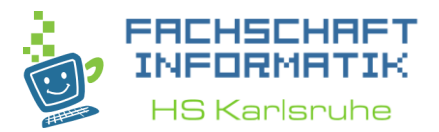

- Für Anmerkungen & Gedächtnisstützen
- Beginnen mit zwei Schrägstrichen "//"
- Enden mit einem Zeilenumbruch
- Beziehen sich gewöhnlich auf die nächsten 1-3 Zeilen Quelltext
- z.B als Gedächtnisstütze:

// **TODO:** Stürzt ab, wenn personsCount 0 ist. **int cookiesPerPerson = cookiesCount / personsCount;**

#### Blockkommentar Kommentare

- Zum kurzzeitigen Auskommentieren von Code, wenn man verschiedene Lösungsansätze ausprobiert, da das Programm sonst nicht kompilieren würde.
- Beginnen mit /\* und enden mit \*/

```
• 7. B.
```

```
/*
int result = 23;
result += 5*/
int result = 42;
```
#### JavaDoc Kommentare

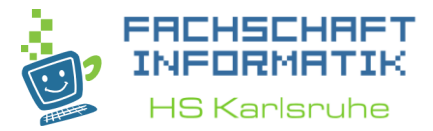

#### • Habt ihr vielleicht schon gesehen:

#### System.out.println(result);

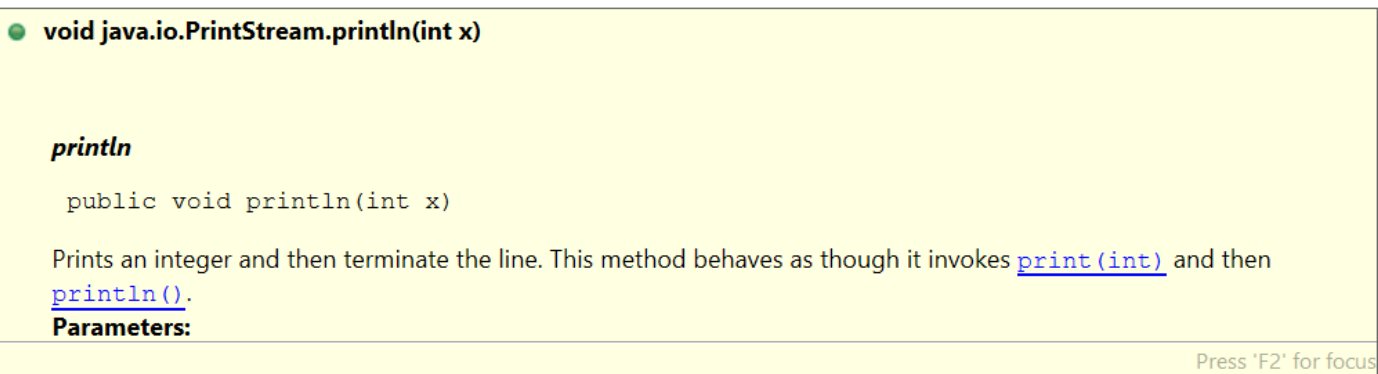

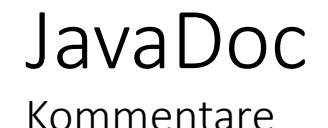

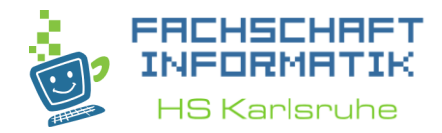

- Aus diesen Kommentaren kann eine Webseite (HTML) generiert werden, die den Code beschreibt
- Beginnen mit /\*\* und enden mit \*/
- Sogenannte Tags, die mit @ beginnen, zeichnen den Inhalt aus.

```
• z.B. Am Anfang einer Java-Datei
 /**
 * Prints a String and then terminate the line. This method behaves as
 * though it invokes \langle code \rangle {@link #print(String)}\langle code \rangle and then
 * <code>{@link #println()}</code>.
 *
   \phi @param x The <code>String</code> to be printed.
 */
```
#### • mehr dazu an Tag 4

## Wahrheitswerte

Boolesche Ausdrücke

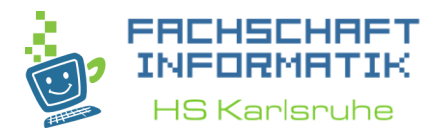

- Werden zur Entscheidungsfindung verwendet
- Können zwei Werte annehmen
	- **true**
	- **false**
- Oft das Ergebnis eines Vergleiches
- z.B Glückspielprogramm **bool gameAllowed = age > 17;**

## Arithmetische Operatoren

Boolesche Ausdrücke

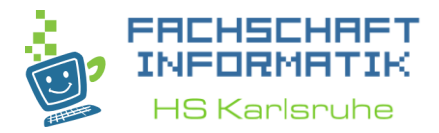

- > größer
- < kleiner
- >= größer oder gleich
- <= kleiner oder gleich
- $\bullet$  == gleich
- != ungleich

**Häufiger Anfängerfehler: boolean isAllowed;** /\* isAllowed wird gesetzt \* […]  $*$ isAllowed == **true =>** isAllowed isAllowed == **false => !isAllowed**

## Arithmetische Operatoren

Boolesche Ausdrücke

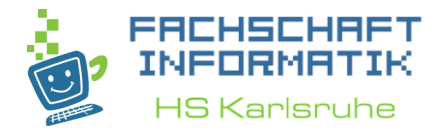

- > größer
- < kleiner
- >= größer oder gleich
- <= kleiner oder gleich
- $\bullet$  == gleich
- != ungleich

**Häufiger Flüchtigkeitsfehler: int number = 1;** System.*out.println( number == 2 );*  System.*out.println( number = 2 );*

# Verknüpfungen

Boolesche Ausdrücke

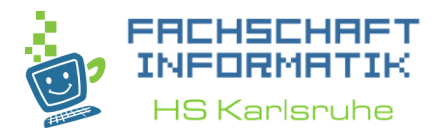

- Oft muss man Wahrheitswerte verknüpfen
- a & b  $\overline{a}$ , A und B"
- !a *"* "Nicht a"
- a ^ b [entweder A oder B" (aber nicht beides)
	- z.B. **boolean multiwaySwitchingLight = switch1 ^ switch2;**
- a | b (a), A oder B" (oder beides)
	- z.B. **boolean hasAccess = isStudent | isEmployee;**

# Verknüpfungen

Boolesche Ausdrücke

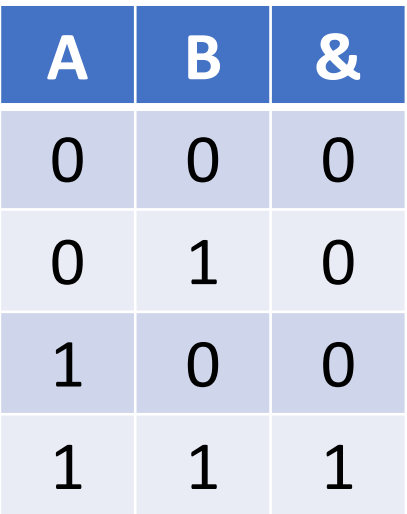

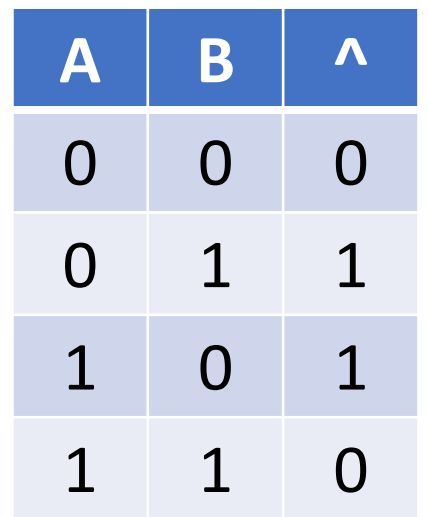

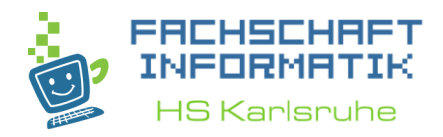

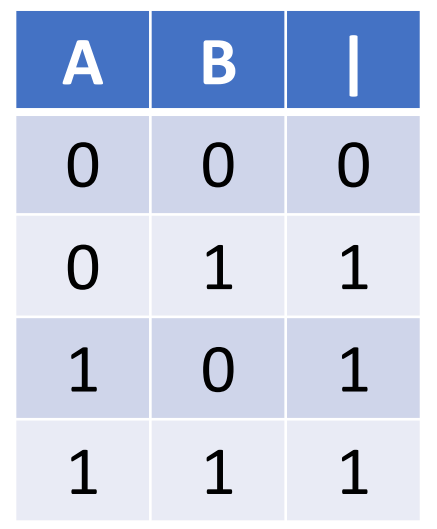

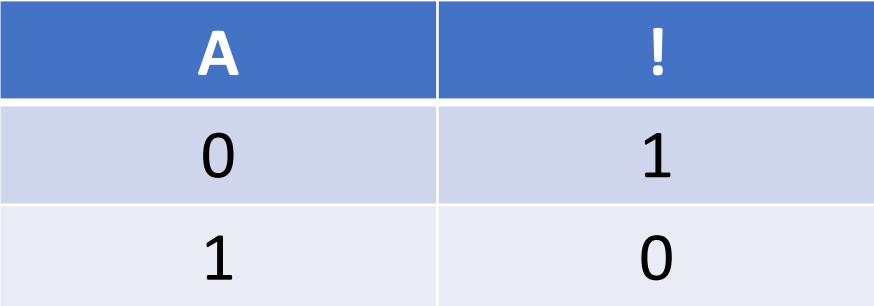

#### Boolesche Ausdrücke

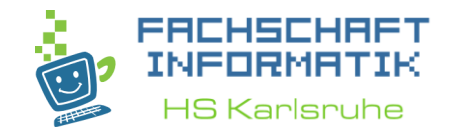

• Den Satz "Die Exmatrikulation wird durchgeführt bei mehr als 10 Semestern oder nicht bezahltem Semesterbeitrag" kann der Computer so nicht auswerten.

• Den booleschen Ausdruck jedoch schon:

**bool exmatriculation = (semester > 10) | (!semesterFeePayed);**

## Exkurs: Gleitkommazahlen

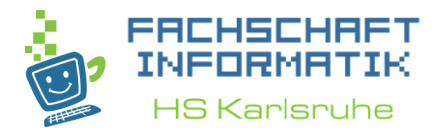

- Gleitkommazahlen in Java sind anfällig für Rundungsfehler
- Diese dürfen niemals auf Gleichheit (mit ==) geprüft werden, denn z.B. ist  $0.1 + 0.1 = 0.2$
- Stattdessen prüfen ob die Abweichung minimal ist: **double a = 0.1 + 0.1; double b = 0.2; bool isEqual =** *Math***.abs( a-b ) < 1.0E-10;**

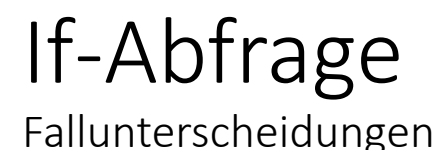

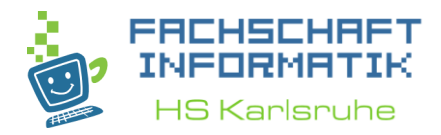

- Anweisung wird nur dann ausgeführt, wenn eine bestimmte Bedingung erfüllt ist
- Diese Bedingungen haben wir bereits als boolesche Ausdrücke kennen gelernt.
- · "else if" und "else" sind optional

```
if ( /* Bedingung */ ) {
  // mach was
} else if ( /* andere Bedingung */ ) {
   // mach was anderes
} else {
  // mach was ganz anderes
}
```
If-Abfrage

Fallunterscheidungen

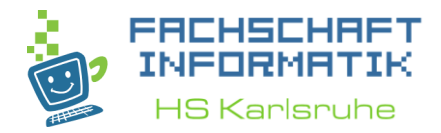

**if(weHaveMate) {** System.*out.println(* "Nimm 'ne Mate und geh zur Vorlesung"); } **else if (weHaveKaffee) {** System.*out.println(* "Nimm 'nen Kaffee und geh zur Vorlesung"); } **else {** System.*out.println(*"Viel Glueck da draussen!" + " Du bist auf dich alleine gestellt."); }

### Switch-Case

Fallunterscheidungen

• Wird leicht unübersichtlich

```
char operation;
int result, a, b;
if(operation == '+') {
     result = a+b;
} else if (operation == '-') {
      result = a-b;
} else if (operation == '*') {
      result = a*b;
} else if (operation == '/') {
      result = a/b;
} else {
     result = 0;
}
```
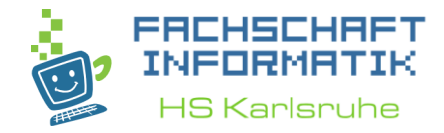

## Switch -Case

Fallunterscheidungen

```
char operation
;
int result, a, b;
switch
(operation) {
       case '+'
:
              result = a+b
;
              break
;
       case
'
-
'
:
              result = a
-b;
              break
;
       case '*'
:
              result = a*b;
              break
;
       case '/'
:
              result = a/b;
              break
;
       default
:
              result = 0;
              break
;
```
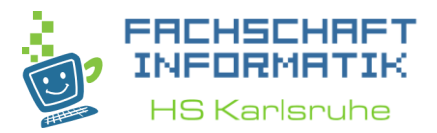

- Datentypen:<br>• Ganzzahlen<br>• char<br>• sogar String!<br>
	-
	-
	-

### Switch-Case

Fallunterscheidungen

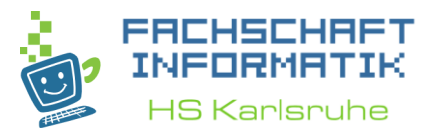

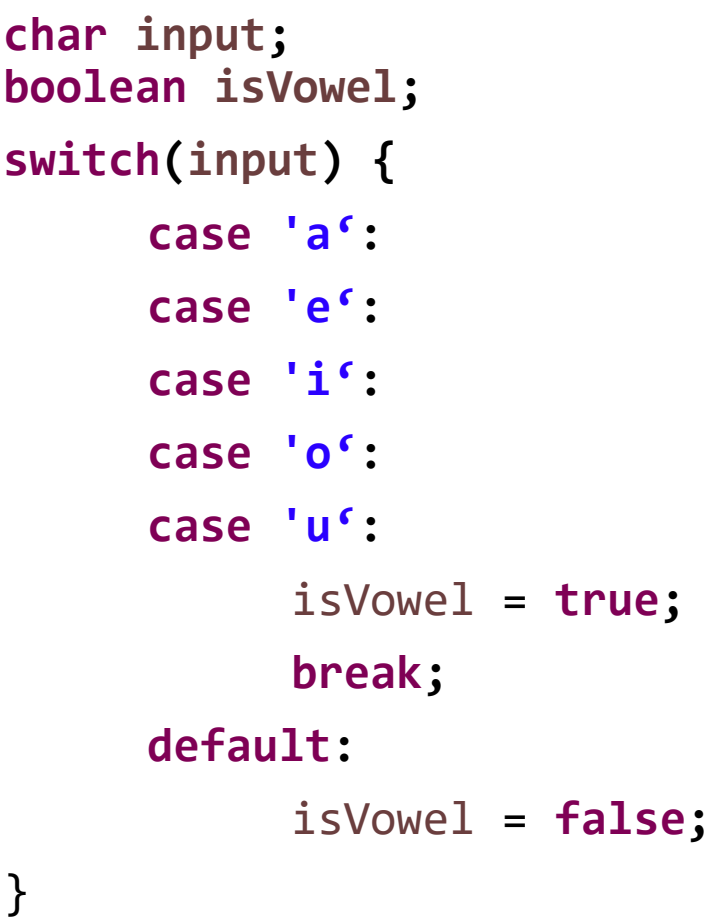

- Datentypen:
	- Ganzzahlen
	- char
	- sogar String!
- Lauft durch bis
	- break
	- zum Ende des Switch

## Gültigkeitsbereiche

Fallunterscheidungen

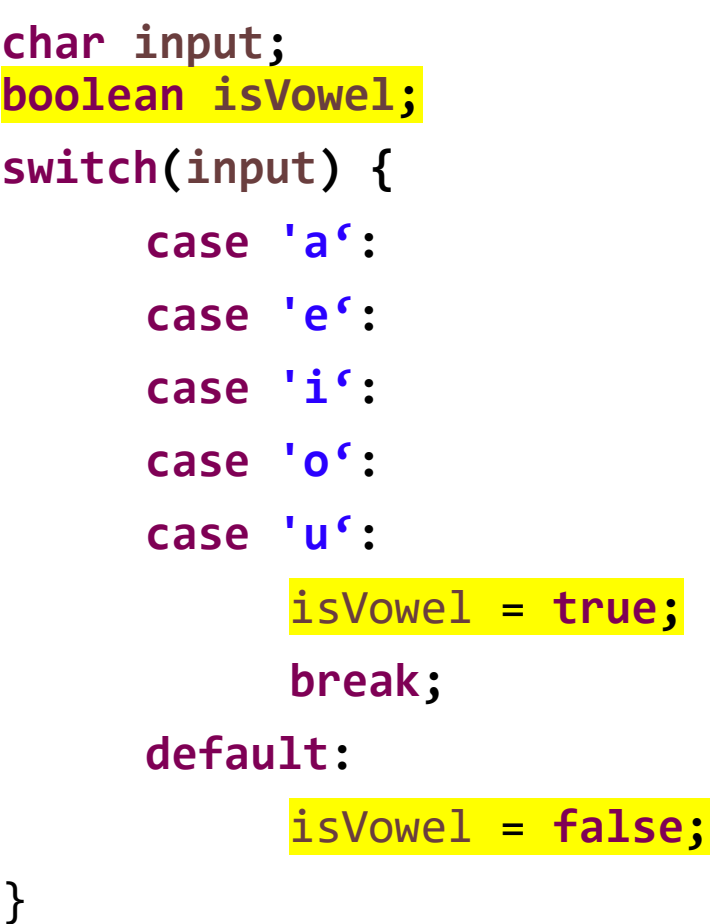

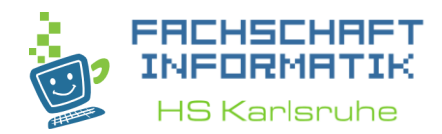

#### Warum so?

## Gültigkeitsbereiche

Fallunterscheidungen

Und nicht so?

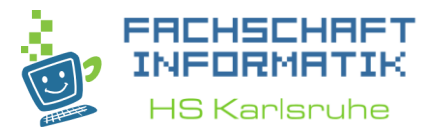

#### **char input; switch(input) { case 'a': case 'e': case 'i': case 'o': case 'u': boolean** isVowel = **true; break; default: boolean** isVowel = **false;**

}

#### Ablauf

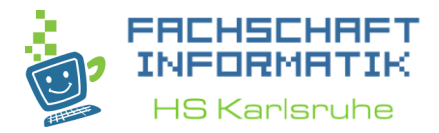

- 09:30 Uhr Vorstellung der Lösungen des Vortages
- 10:00 Uhr Vorlesung
- 11:30 Uhr Mittagspause
	- 60 Minuten
- gegen 12:30 Uhr Übungen im LI 136 u. E203